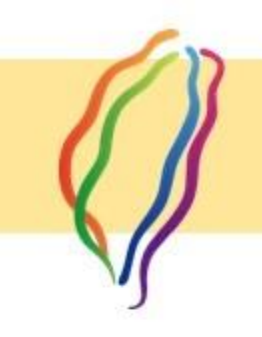

1

## 開啟Google 地圖

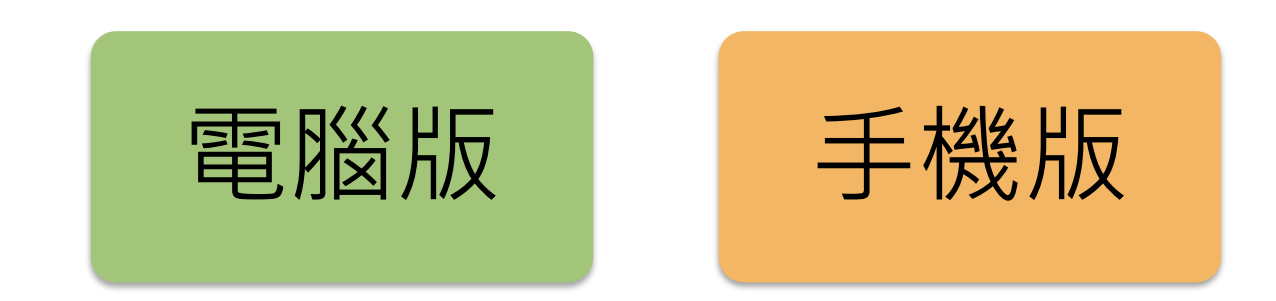

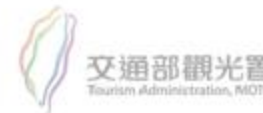

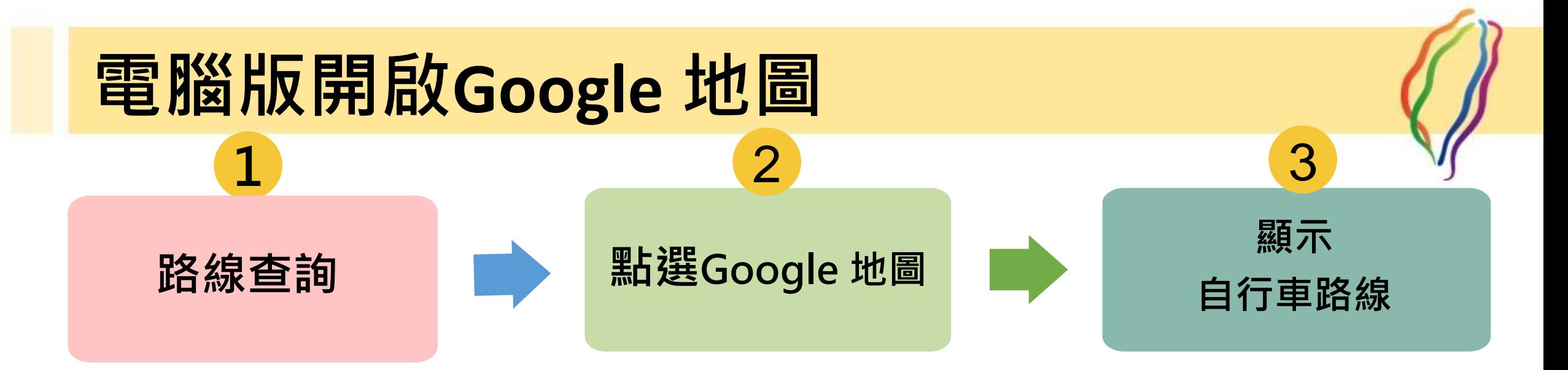

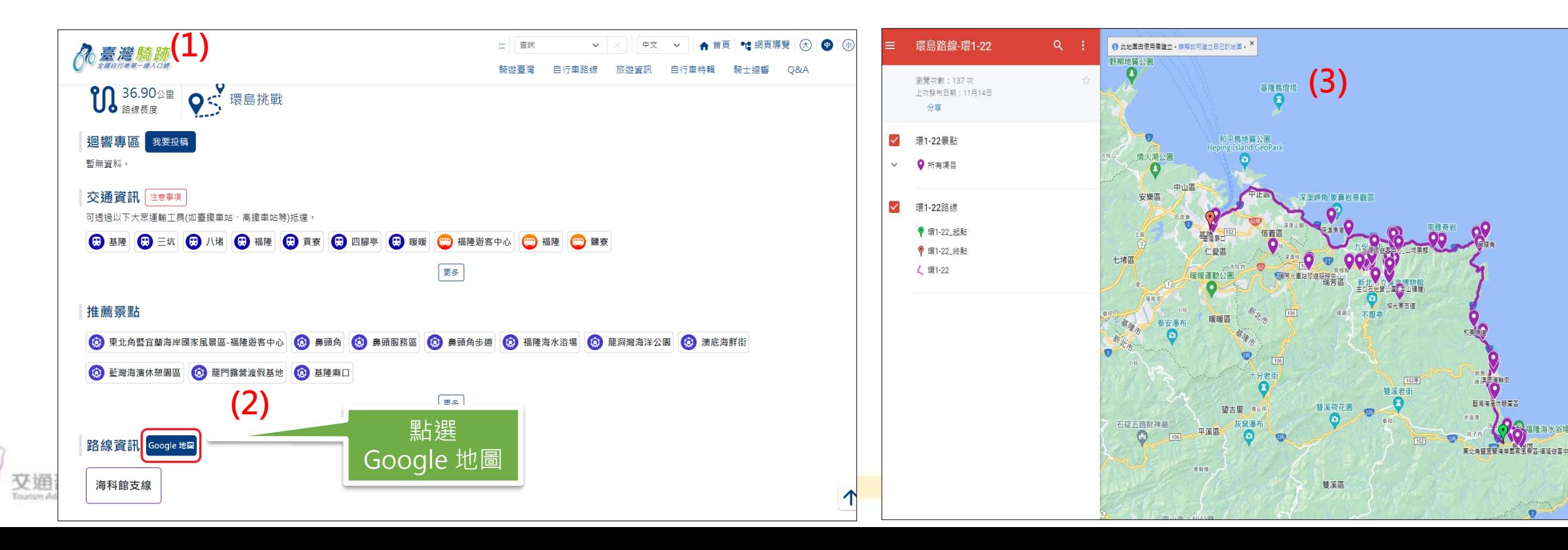

2

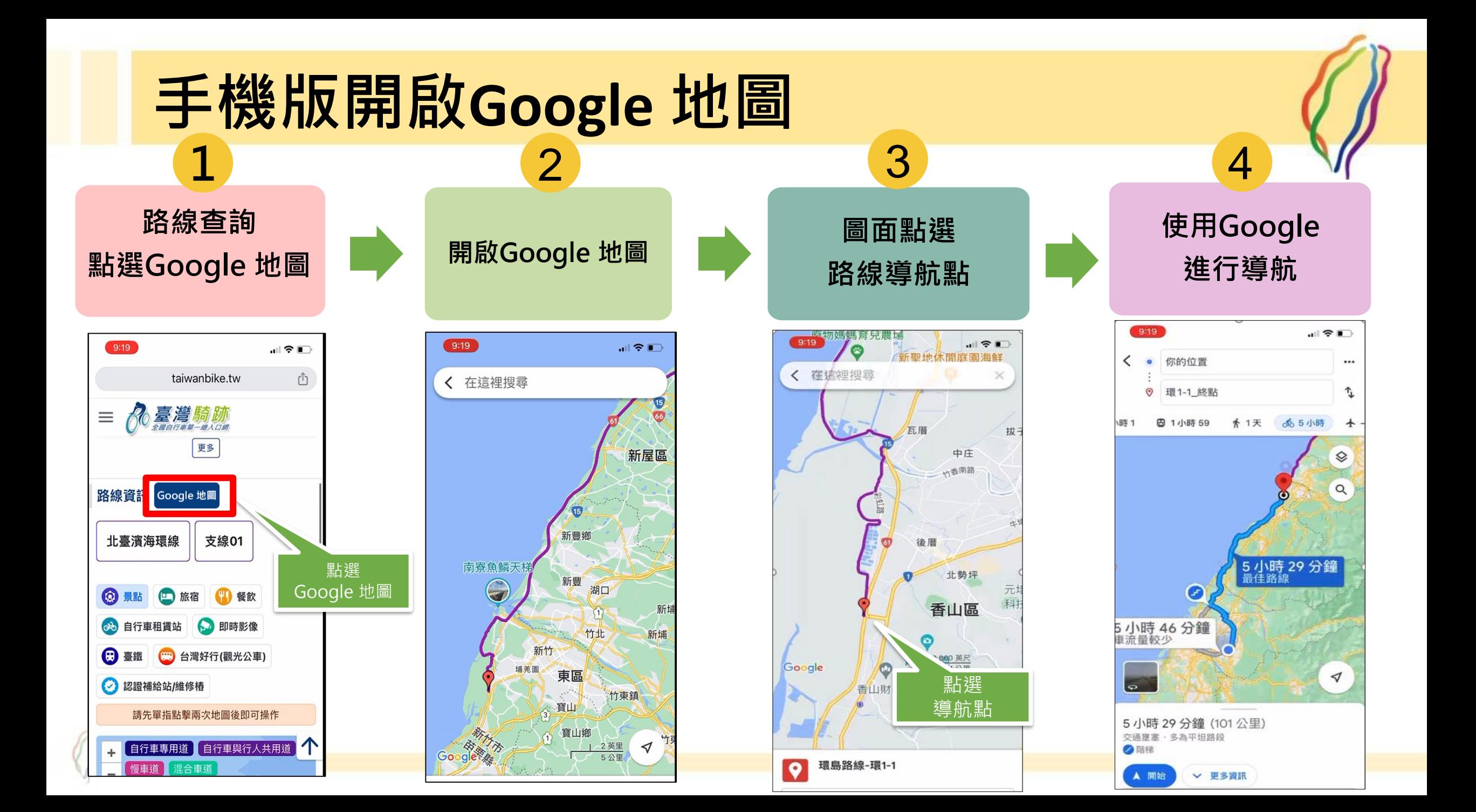